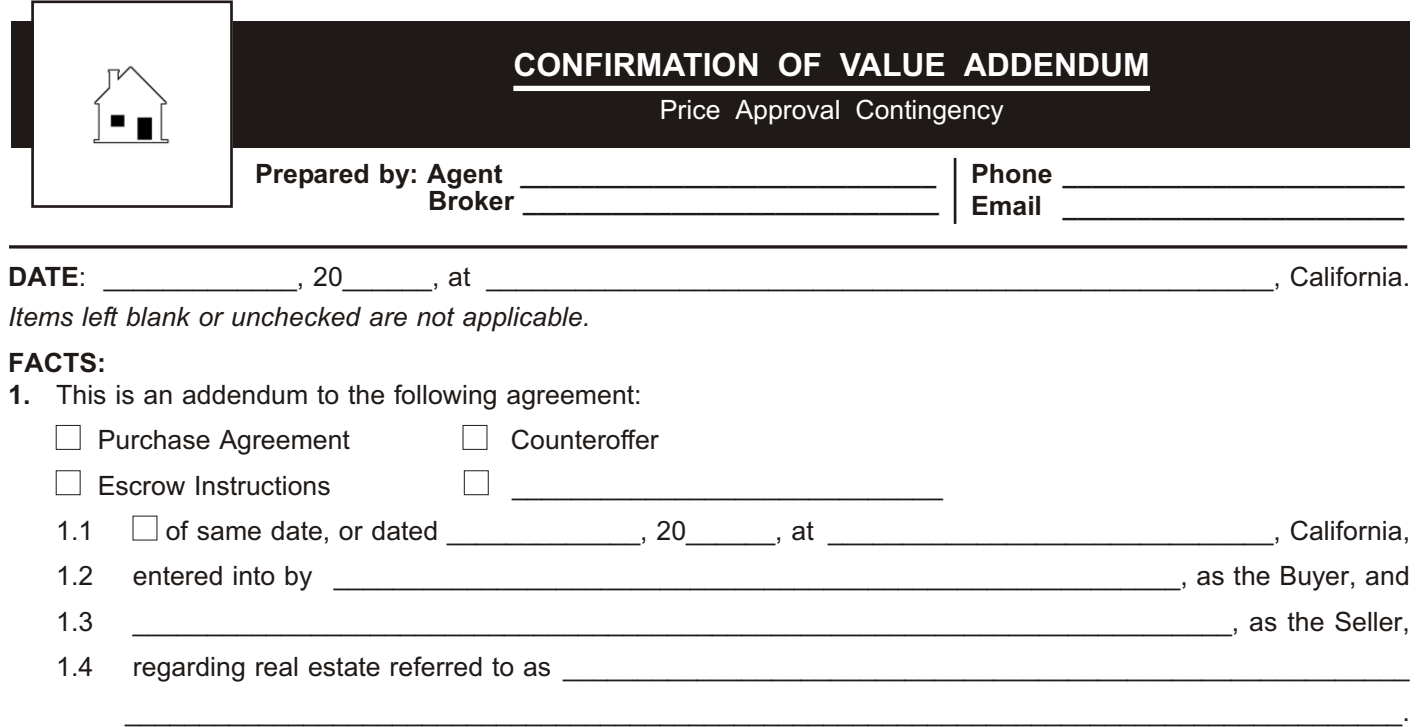

## **AGREEMENT:**

In addition to the terms of the agreement referenced above, Buyer and Seller agree to the following:

- **2.** Within \_\_\_\_\_\_ days of acceptance, Buyer may terminate this agreement based on Buyer's dissatisfaction with the amount Buyer has agreed to pay as the purchase price for the property.
	- 2.1 Buyer will promptly undertake a due diligence review of the property to determine its value to Buyer, including an appraisal of the property's value.

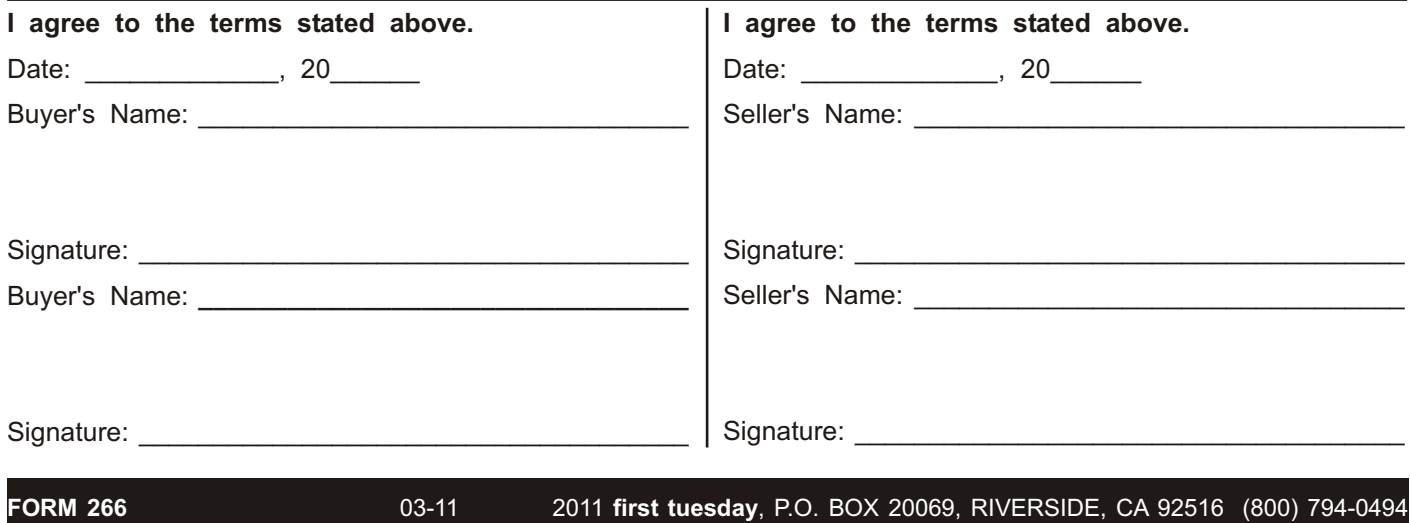